Autumn 2005

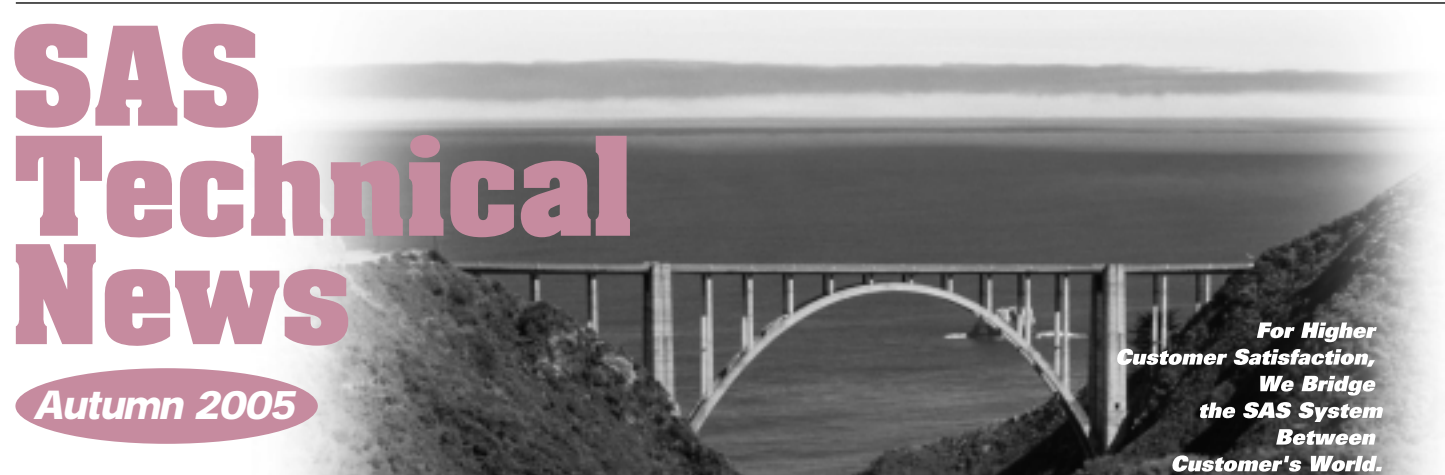

### **GONTENTS**

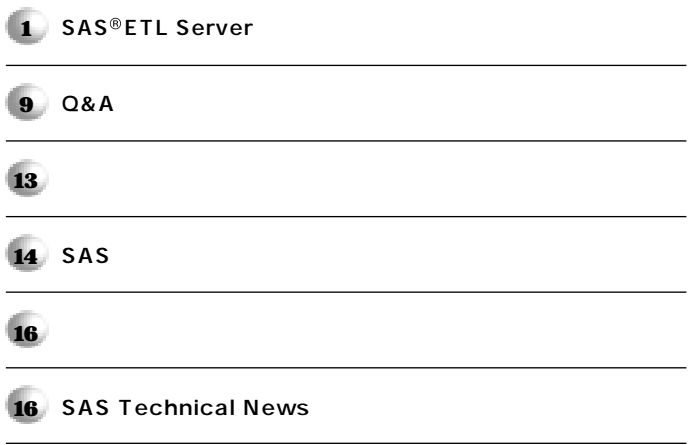

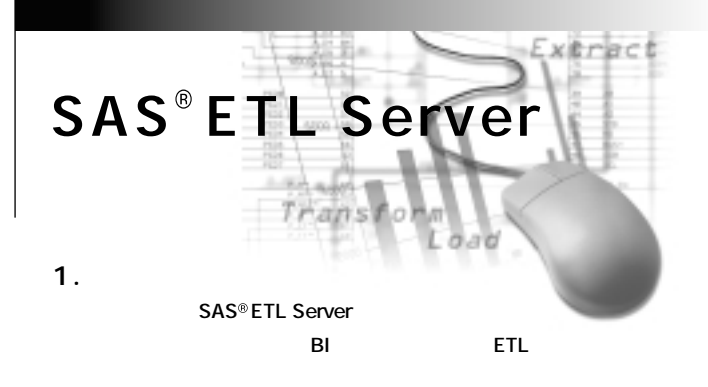

SAS ETL Server **ETL** 

#### **2. SAS ETL Server 2.1. ETL ETL**<br> **EXtract Transform** Load **ETLは、BIシステム構築における各工程の中でも最も重要な作業です。BI 81** 60 70% ETL

**SAS ETL Server** 

#### **2.2. SAS ETL Server**

SAS ETL SAS ETL Server SAS<sup>¤</sup> Enterprise **ETL Server** 2

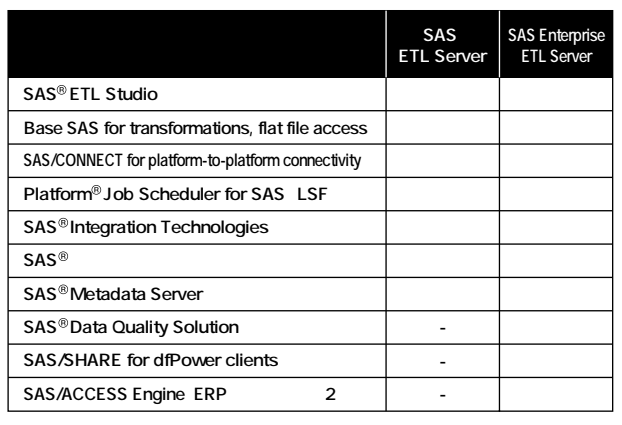

1 SAS ETL Server / SAS Enterprise ETL Server

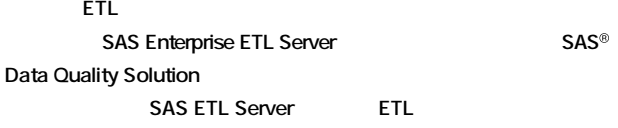

#### **2.3. SAS ETL Server**

**SAS ETL Server** 

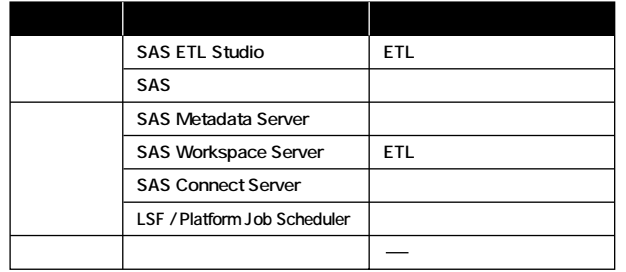

**LSF / Platform Job Scheduler Connect Server** 

**2 SAS ETL Server** 

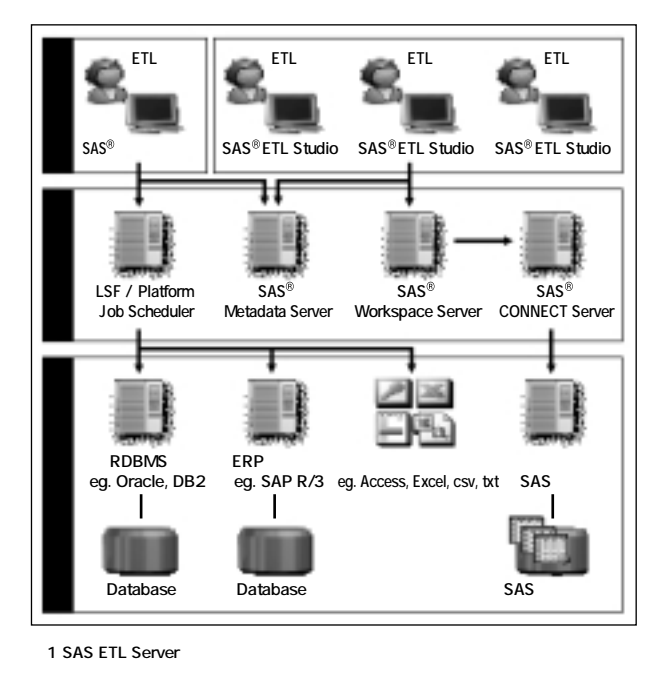

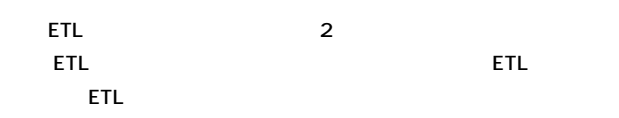

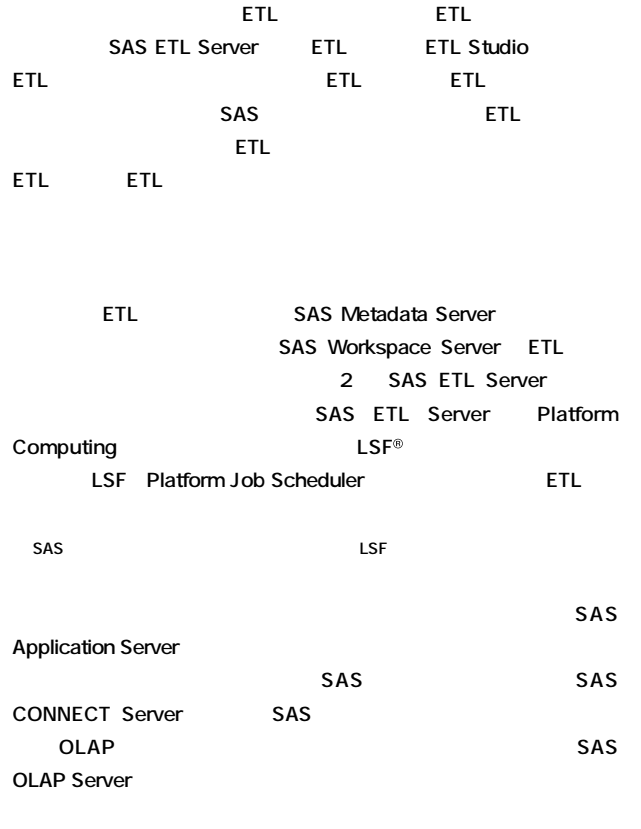

**SAS ETL Server** 

**3.3.1 3.3.1** 

#### 3. SAS ETL Server **ETL** SAS ETL Server **ETL**

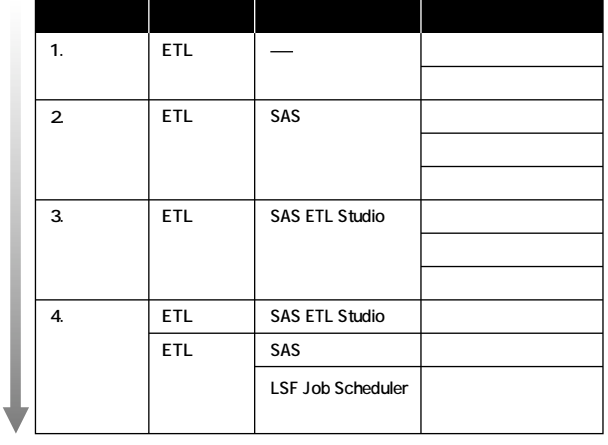

**3** SAS ETL Server ETL

**3.1.** 

**SAS ETL Server** 

**ん。一般的なデータベースの論理設計手法に従い、ER図などを用いてソー**

SAS Oracle "Common

**Warehouse MetaModel / XML Metadata Interchange (CWM/XMI)"** 

**SAS ETL Studio** 

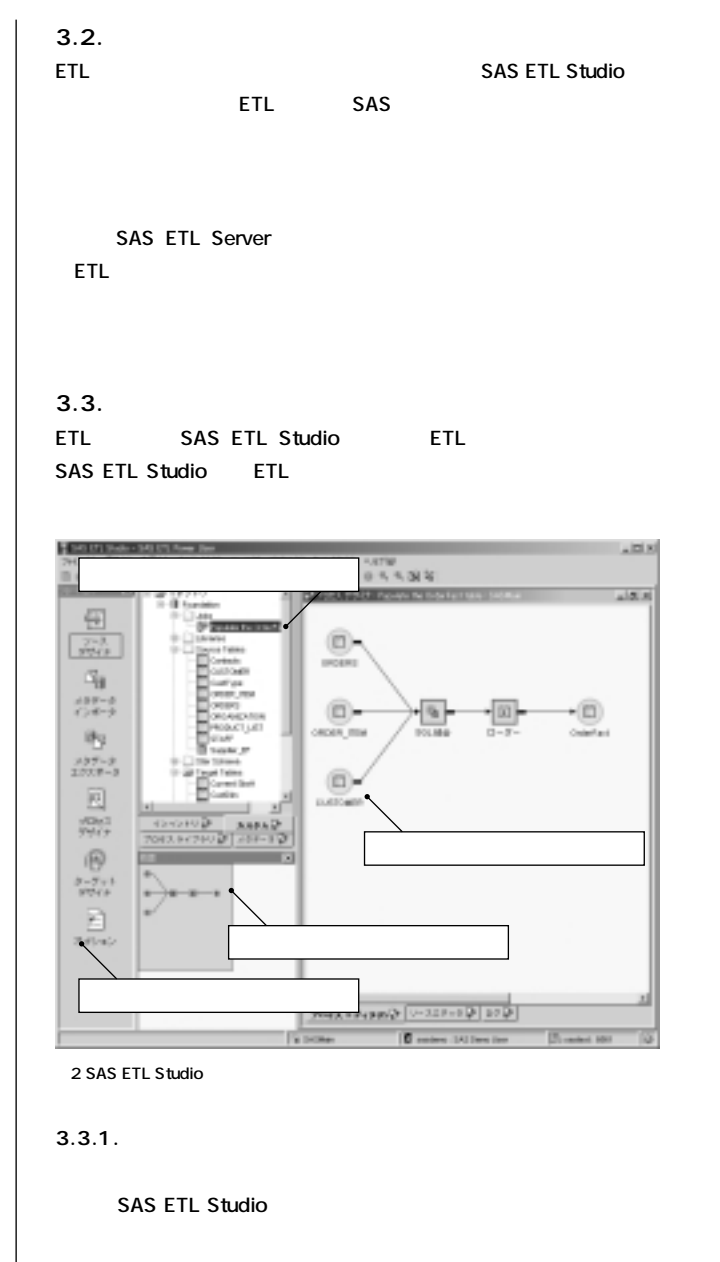

**SAS/ACCESS** 

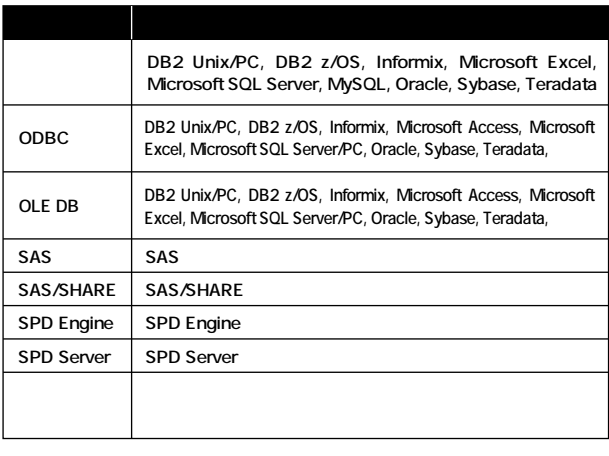

**表4 ソースデザイナで選択できるソースの種類�**

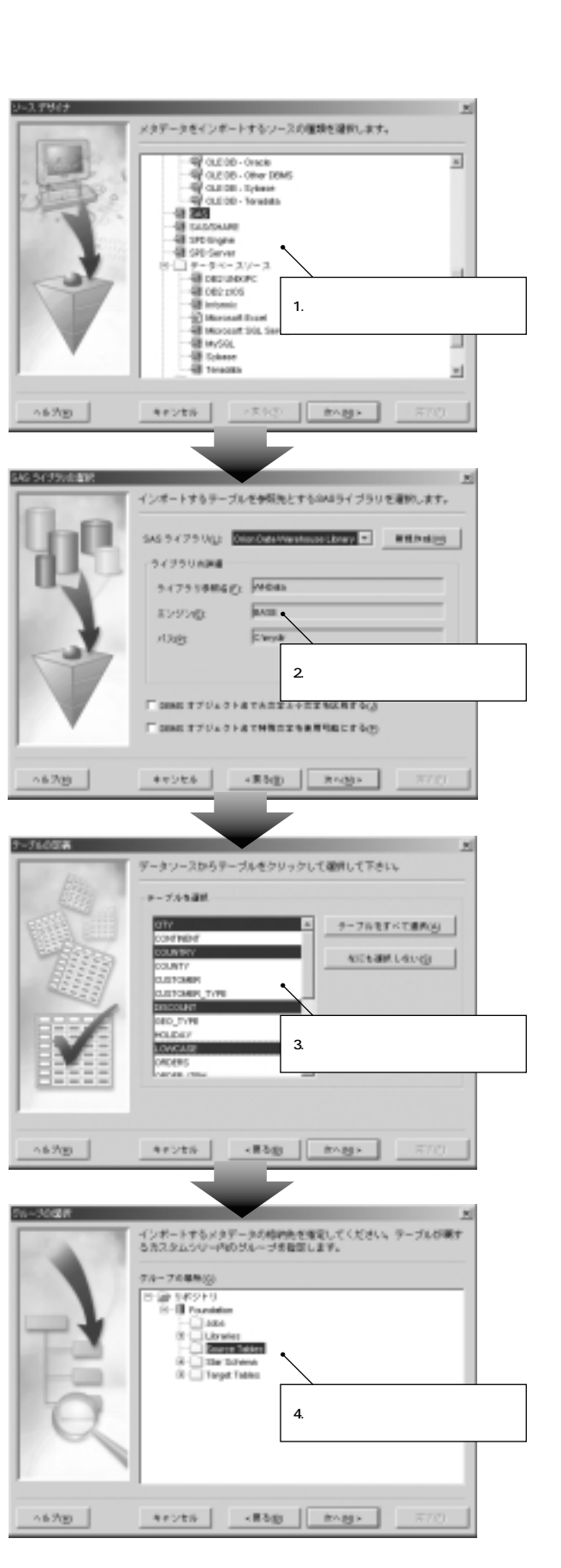

**3.3.2.** 

#### **SAS/ACCESS**

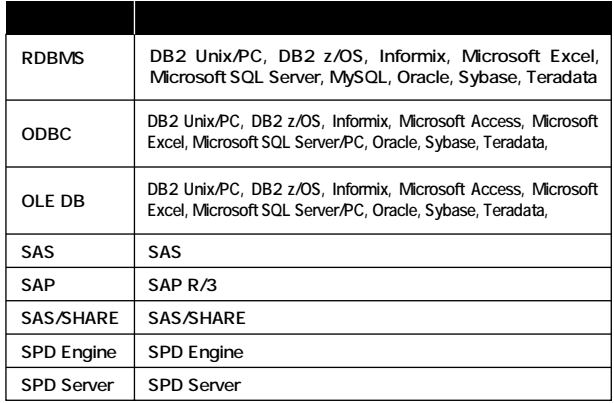

**表5 ターゲットデザイナで選択できるターゲットの種類�**

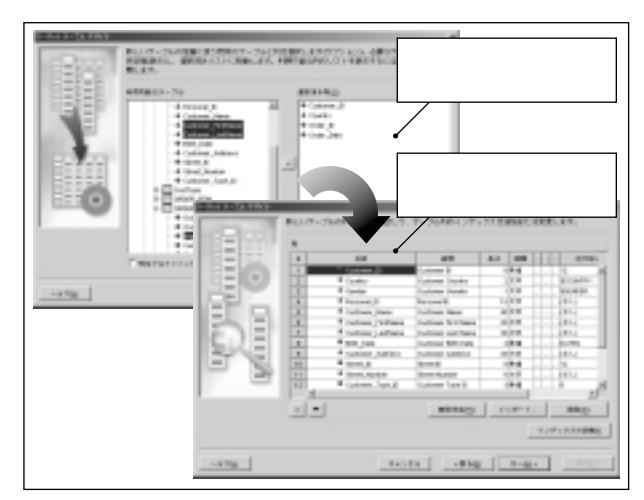

**図4 ソーステーブルを元にしたターゲットテーブルの定義�**

**OLAP** 

**3.3.3. プロセスデザイナ**

**SAS ETL Studio** 

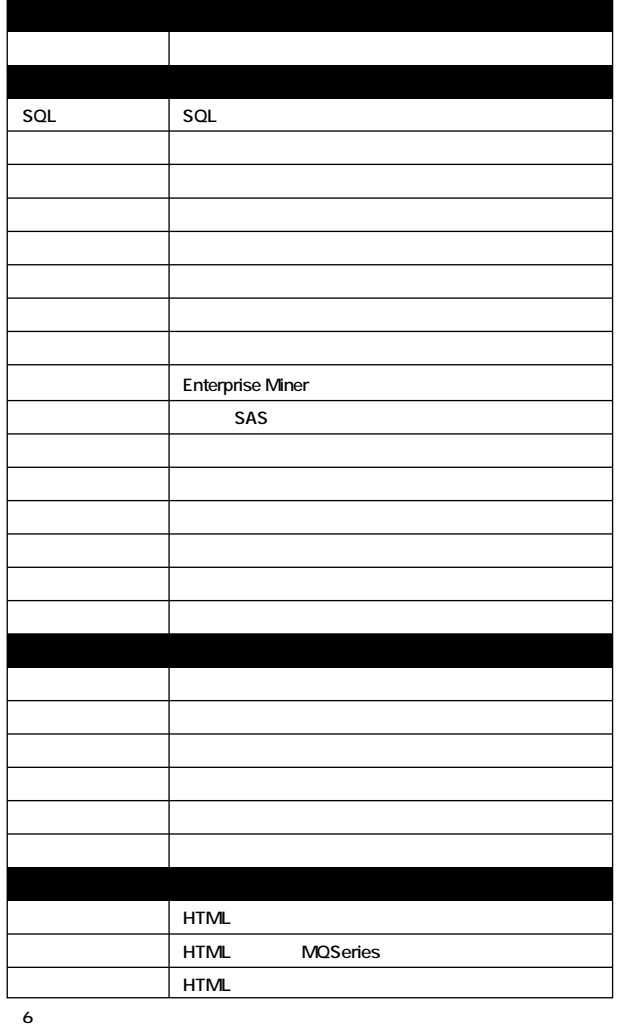

**SAS タ」タブをクリックすると、プロセスフローをSASコードとして編集すること** SAS SQL

ETL SAS ETL Studio

**ETL** セスの修正とサブミ おおおお

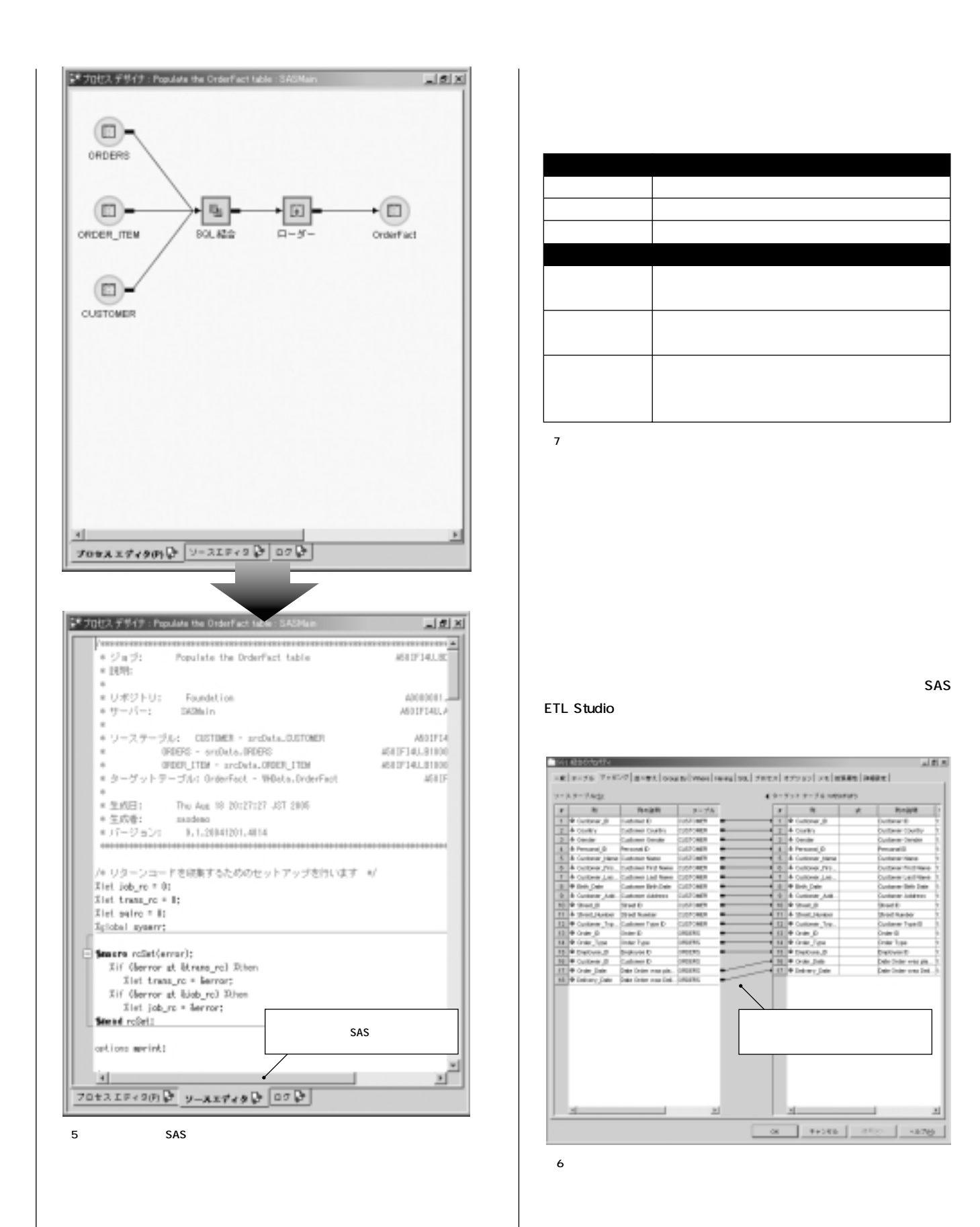

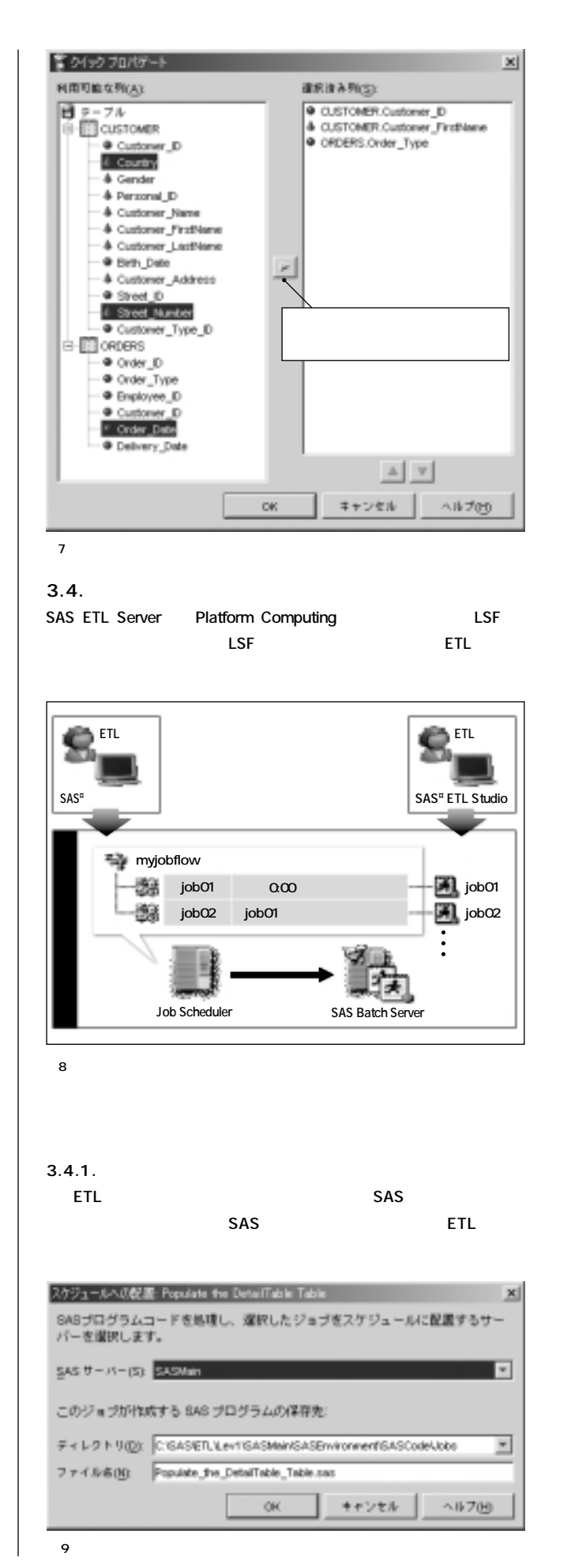

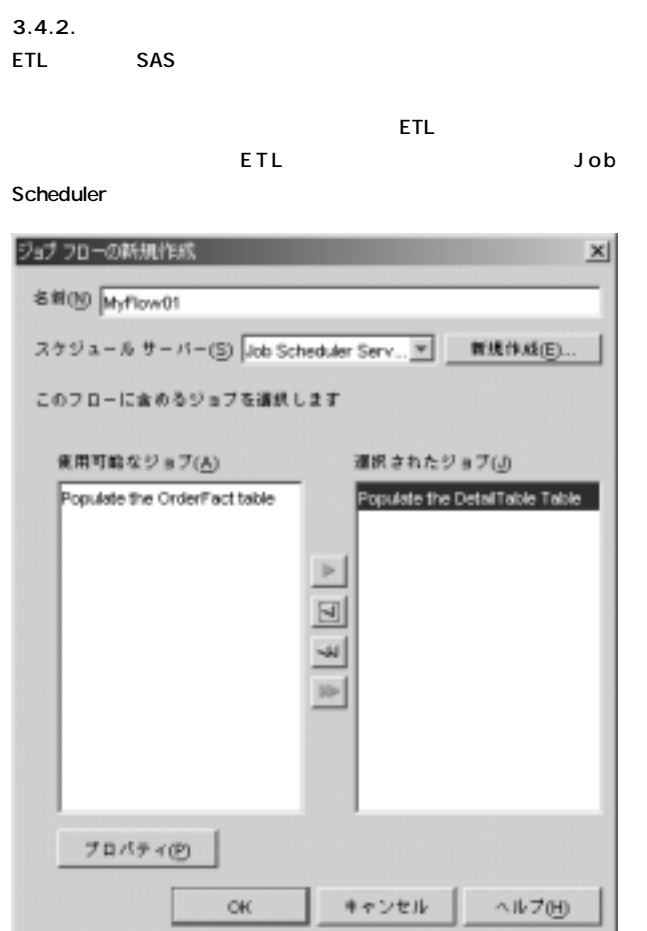

**図10 ョブフローの作成�**

**3.4.3. ジョブの依存関係の設定**

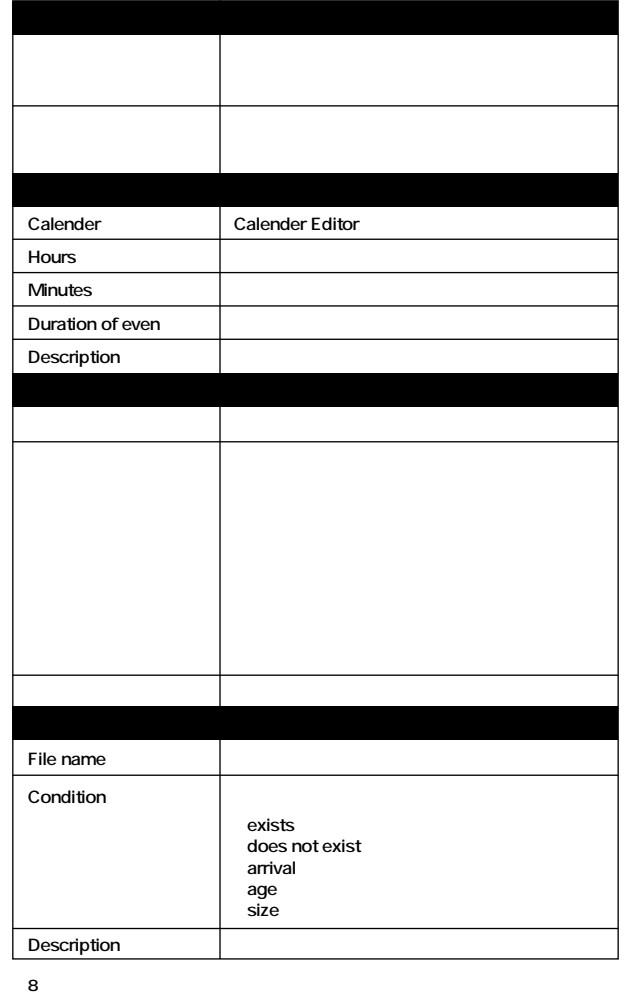

**Job Scheduler** 

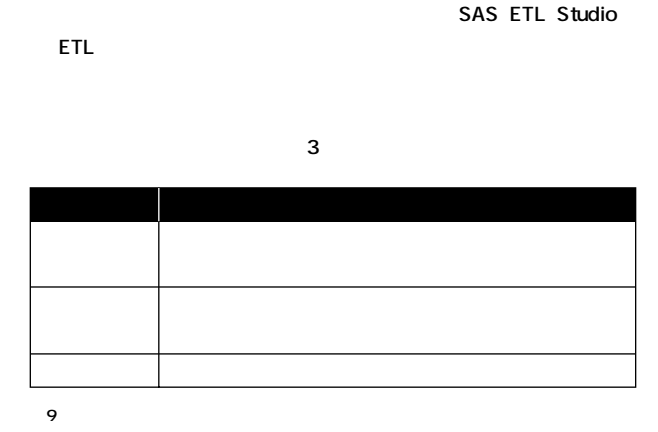

**4.1. メタデータによるサードパーティ製品との連携�**

SAS ETL Studio **ETL** 

CWM XML SAS ETL Studio

また、<mark>ETL</mark> はなります。 これは、それは、それは、それは、それは、それは、それは、

**ETL開発を行なうためには、通常のアプリケーション開発で求められるよう**

**SAS ETL Studio** 

**SAS ETL Studio** 

**トウェアをシームレスに利用することで、ETL開発をスムーズに行なえる**

**メタデータの仕様"Common Warehouse MetaModel / XML** 

SAS9 Open Metadata Architecture (OMA)

SAS ETL Studio SAS9

**SAS Metadata Server** OMA 2005

**Metadata Interchange CWM/XMI** "

OMA SAS Oracle

CWM/XMI

**4.2. 変更管理機能による大規模開発の実現� ETL BI** 

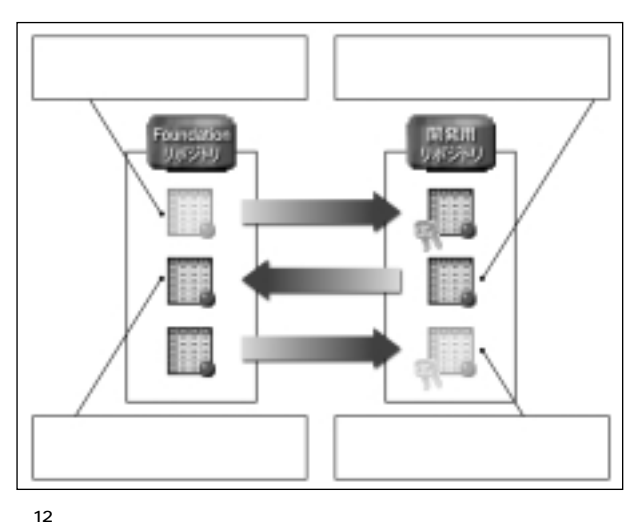

**3.4.5.** 

**図11 フローのスケジュール�**

 $3.4.4.$ 

フローのスケジュール

トリガ(T): 1回のみま行

**Flow Manager** 

このフローを開始するトリガを運択します

1回のみ実行

**4. より高度な機能 SAS ETL Studioでは、基本的なETL機能に加えて、より高度なETL開発**

スケジュールサーバーで手動で実行

**Platform Flow Manager** 

 $\mathbf{x}$ 

7

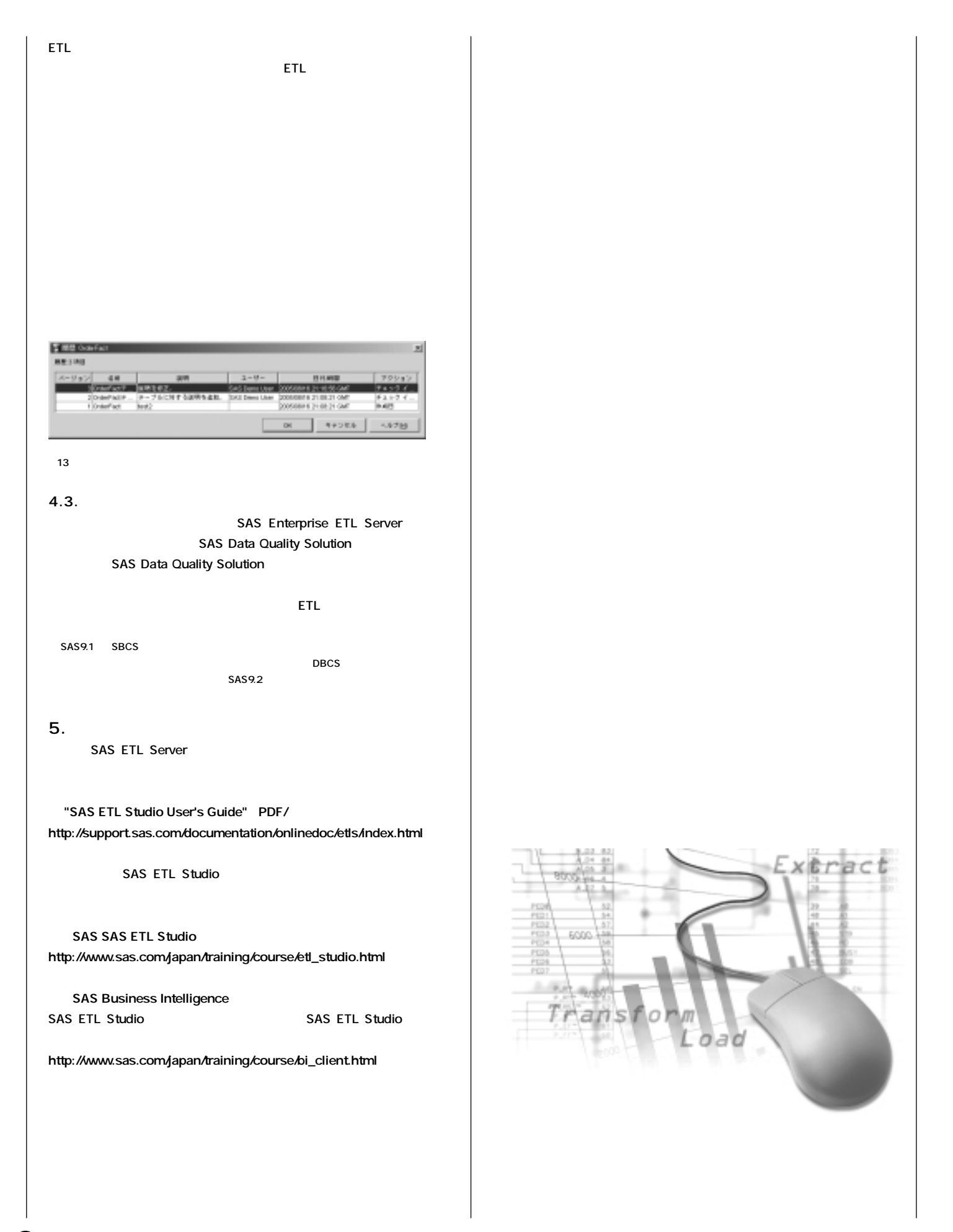

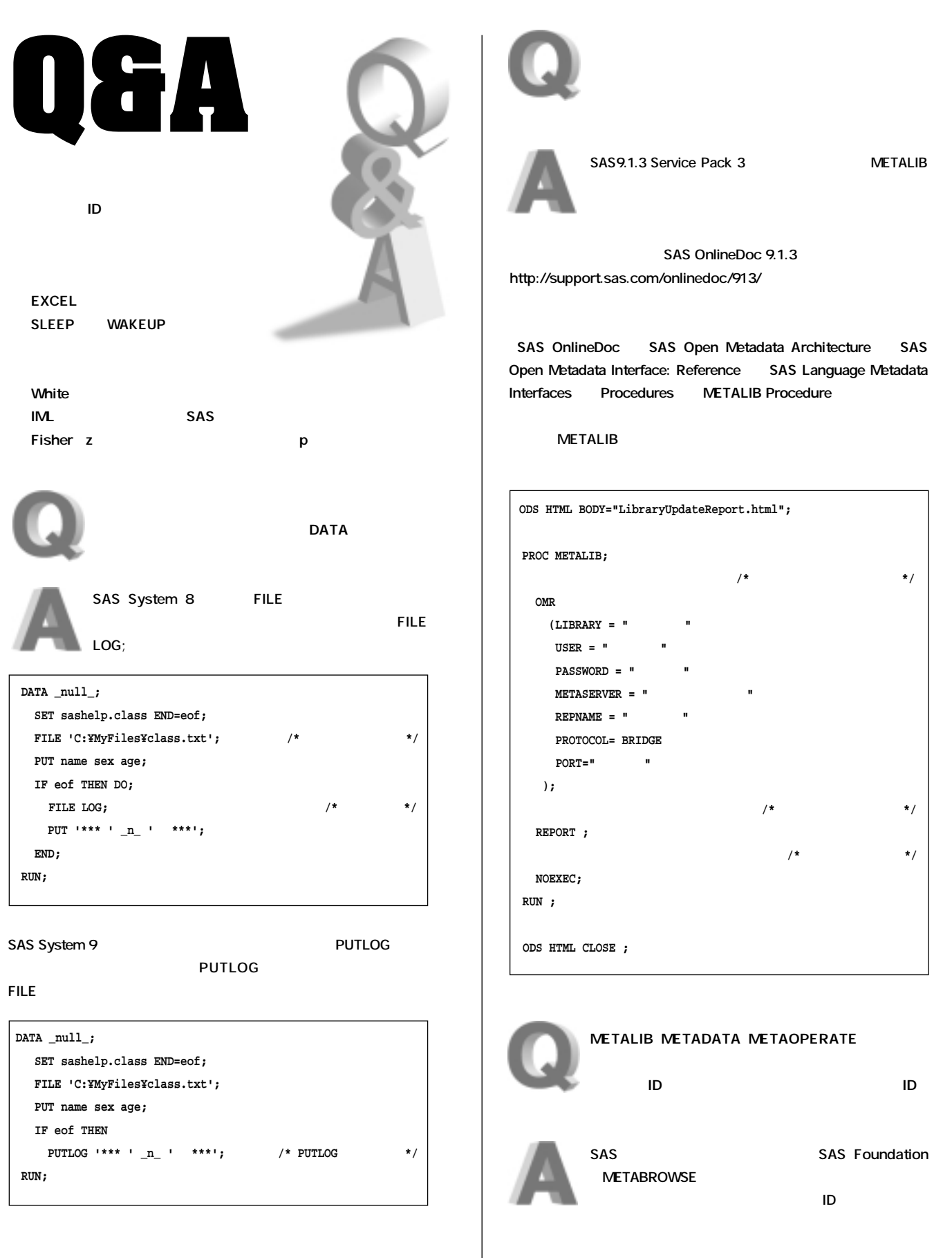

Ø

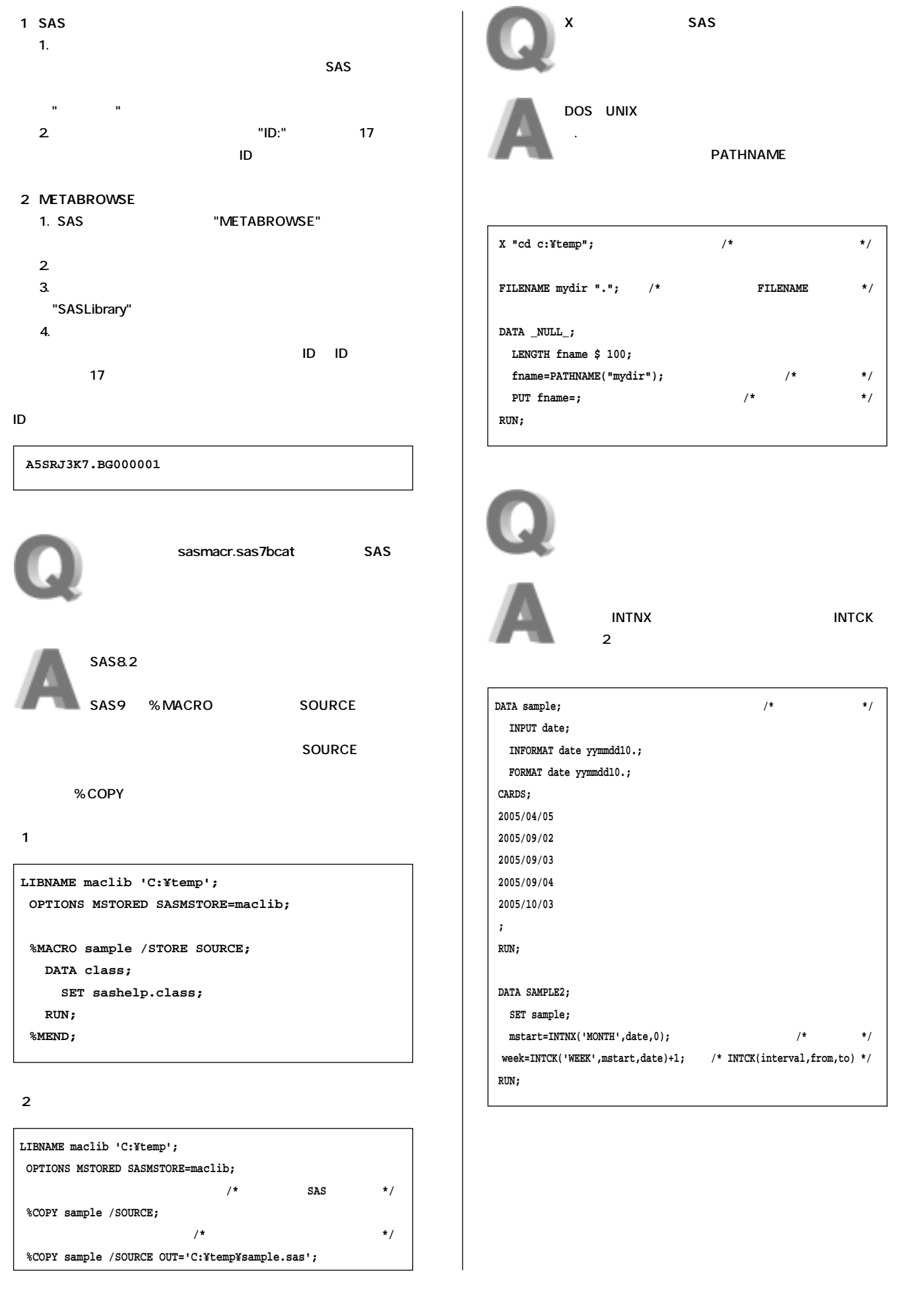

 $\bf \Phi$ 

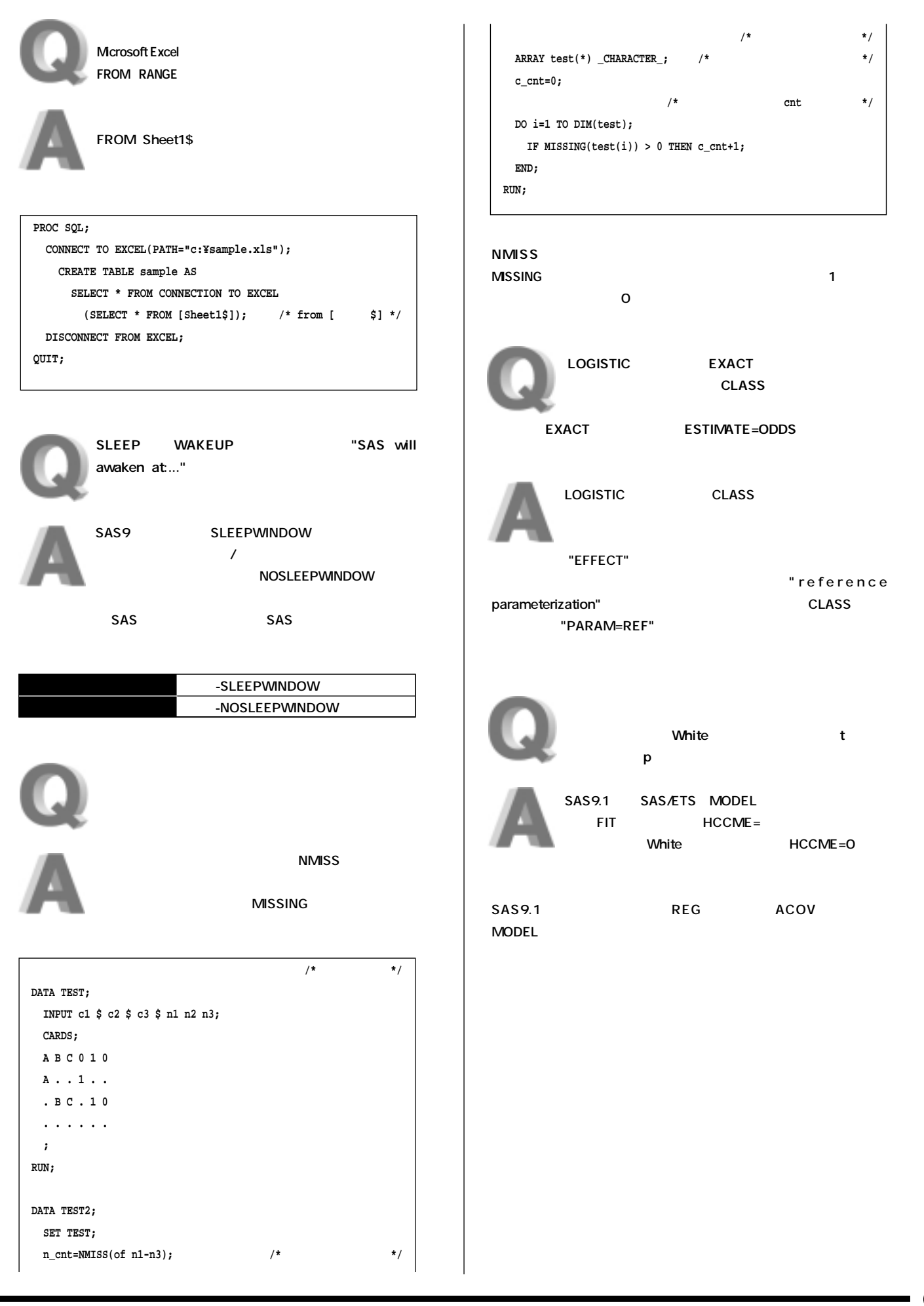

 $\bf{0}$ 

#### Autumn 2005

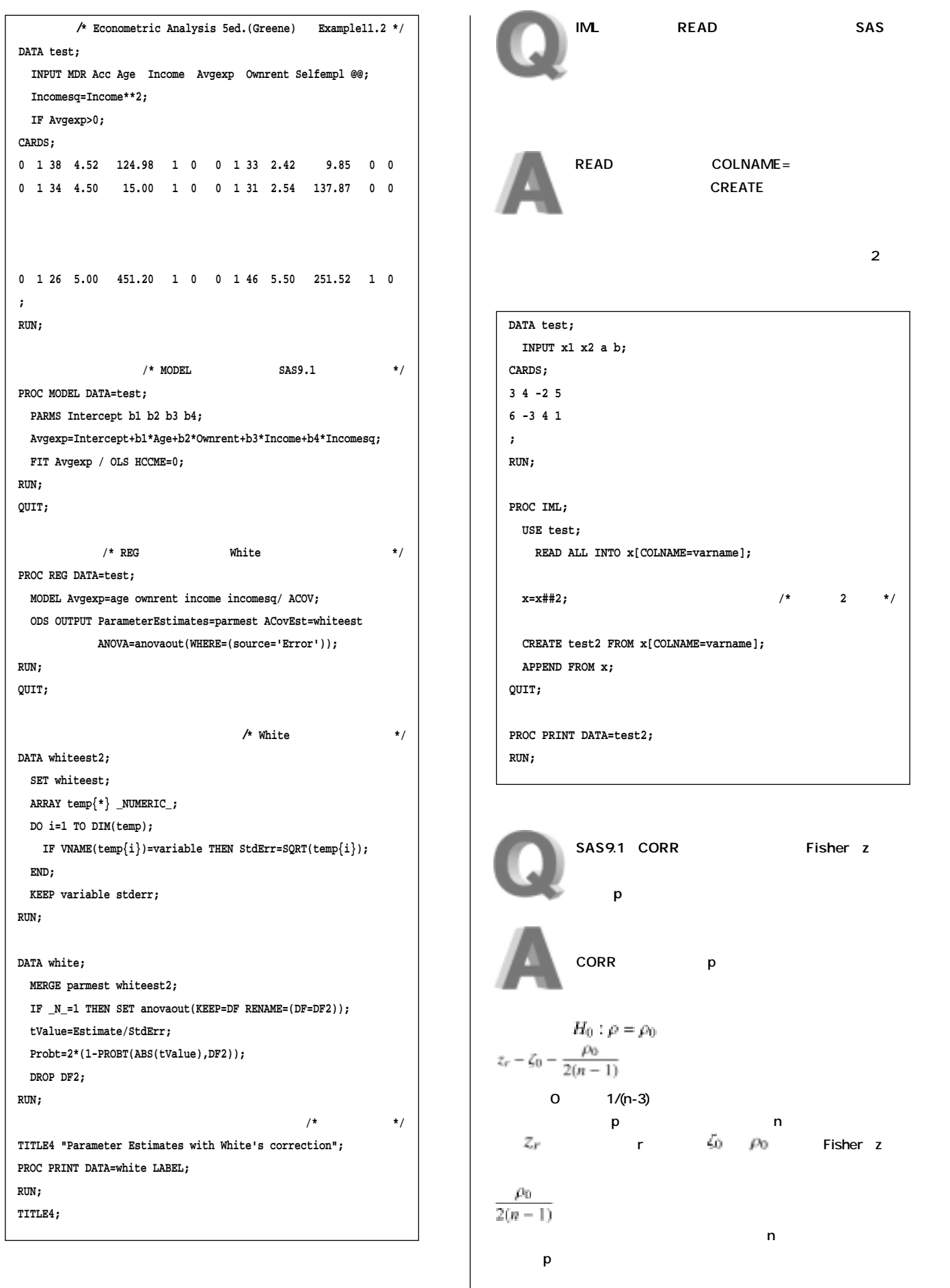

Œ

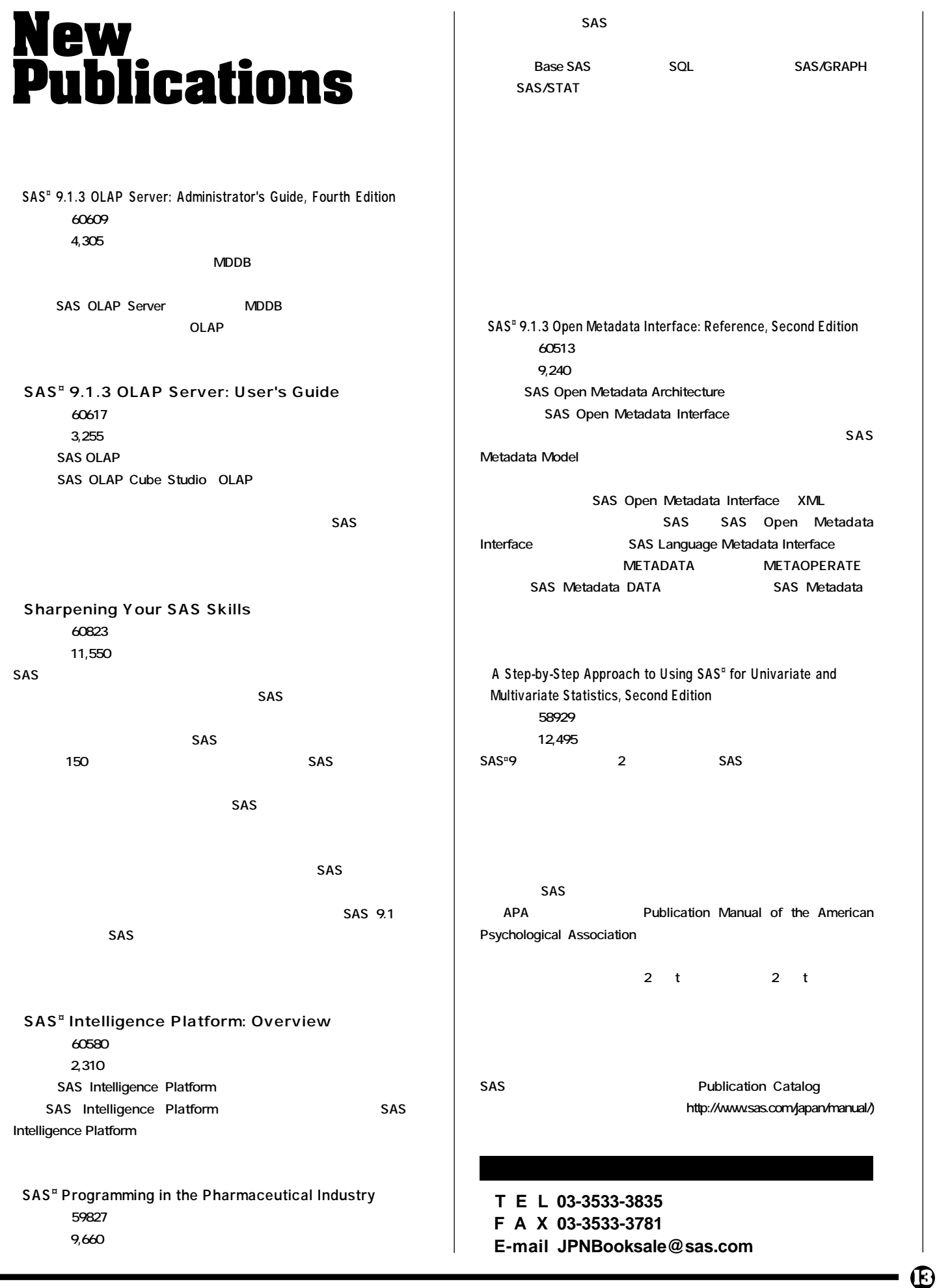

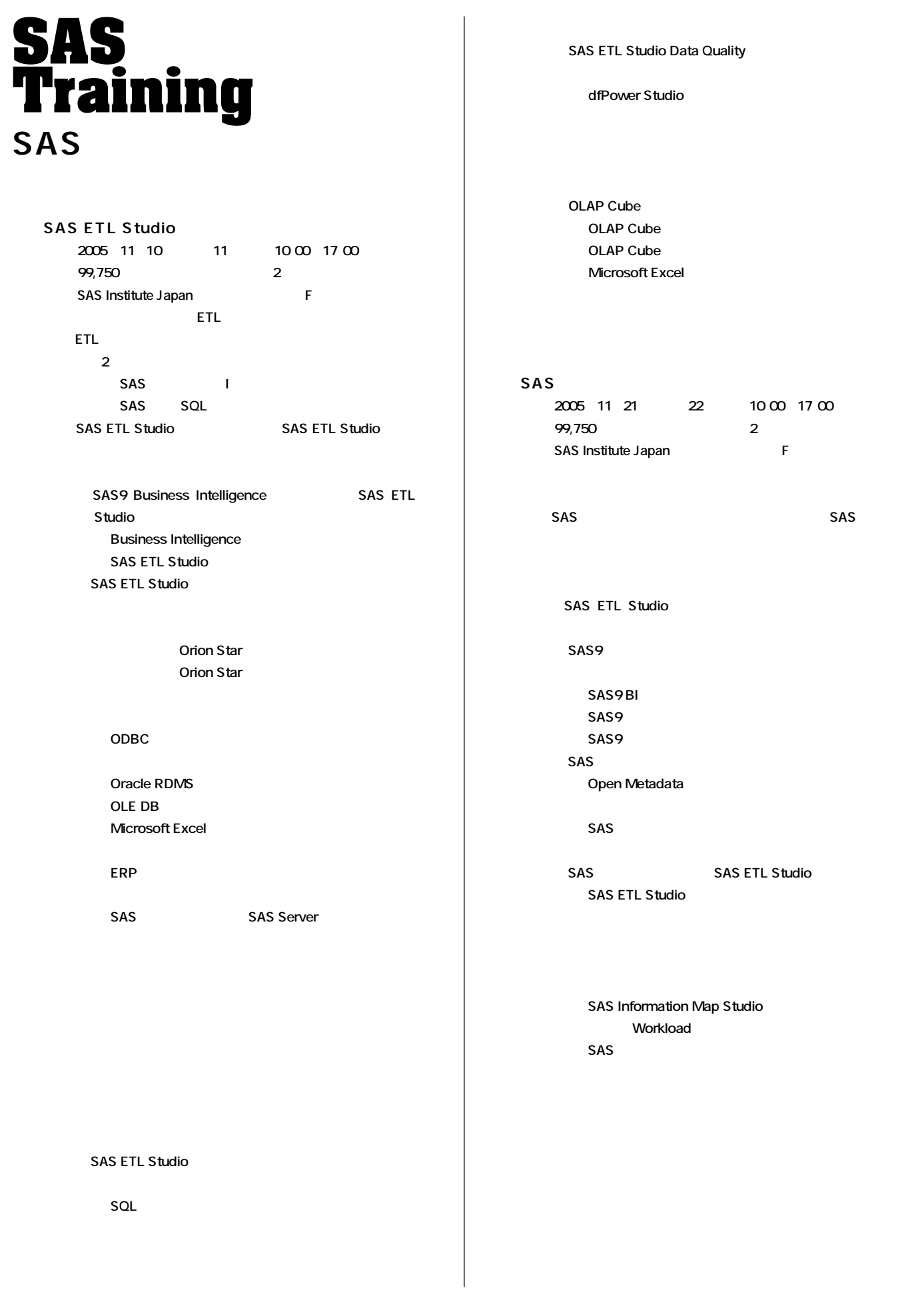

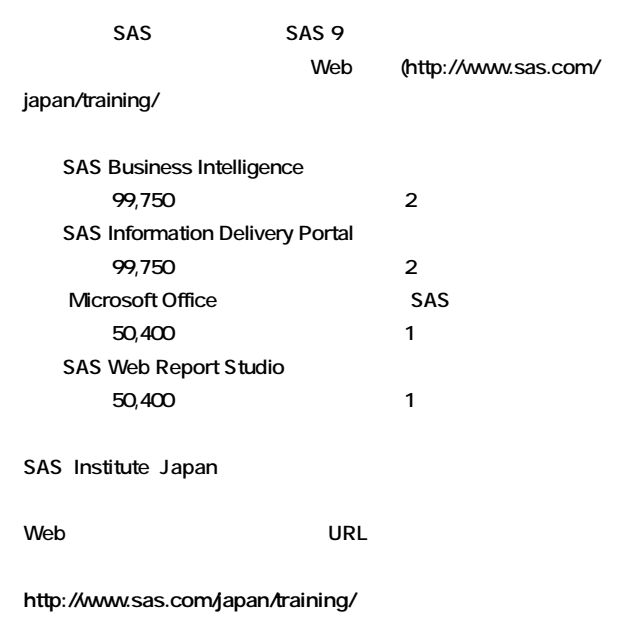

また、その他、トレーニングに関する情報については、その他、トレーニングに関する情報については、<br>その他、トレーニングに関する情報については、<mark>URL</mark>

**● T E L 03-3533-3835 ● F A X 03-3533-3781 ● E-mail JPNTraining@sas.com**

# **Latest<br>Releases**

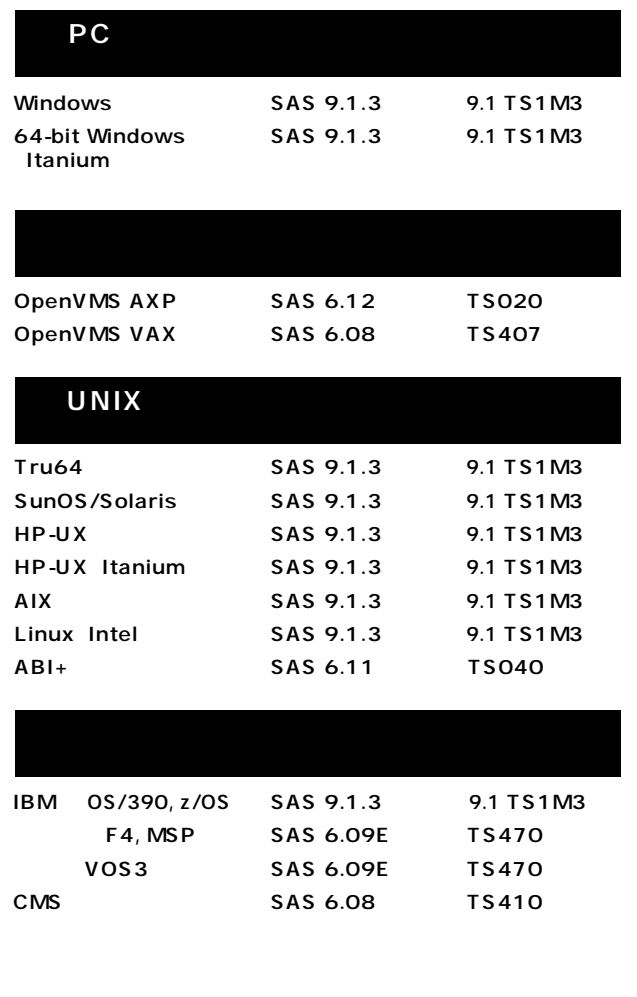

## **Information SAS Technical News**

**SAS Technical News** 

SAS **SAS Technical News** 

> **SAS Technical News URL**

http://www.sas.com/japan/corporate/material.html

http://www.sas.com/japan/sasj\_privacy.html#inquiry

#### **SAS Technical News Autumn 2005**

SAS Institute Japan株式会社

TEL:03-3533-3877 FAX:03-3533-3781 E-mail:JPNTechnews@sas.com

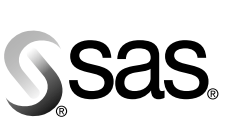

東京本社  $\overline{T}$ 104-0054 - 1000-00004<br>東京都中央区勝どき1-13-1 大阪市北区堂島浜1-4-16 東京都屮大凶励ここ<br>イヌイビル・カチドキ<br>Tel 03 (3533) 6921<br>- ニューペーン Fax 03 (3533) 6927

大阪支店 〒530-0004 アクテ<del>ェッコル</del><br>Tel 06 (6345) 5700 Fax 06 (6345) 5655

SAS Institute Japan株式会社 www.sas.com/japan/

このカタログに記載された内容は改良のため、予告なく仕様・性能を変更する場合があります。あらかじめご了承ください。<br>SASロゴ、The Power to Knowは米国SAS Institute Inc.の登録商標です。その他記載のブランド、商品名は、一般に各社の登録商標です。 Copyright©2005, SAS Institute Inc. All rights reserved.